# <span id="page-0-0"></span>Chapitre 3 : Bases de données

### Nicky Sonigo

Lycée Victor Hugo PC\*

2023/2024

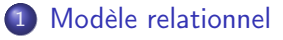

- 2 [Langage SQL](#page-33-0)
- 3 [Opérateurs ensemblistes](#page-69-0)
- 4 [Fonctions agrégatives](#page-81-0)
- 5 [Requêtes imbriquées](#page-87-0)

4 0 8

э

### Système de gestion de bases de données (SGBD)

Un système de gestion de bases de données est un système permettant de traiter un grand nombre d'informations. La base de données peut alors être complétée et modifiée en évitant les incohérences. L'architecture trois tiers (utilisateur, serveur de traitement, serveur de bases de données) permet l'utilisation de la base de données par plusieurs utilisateurs simultanément depuis des postes informatiques différents.

つひひ

# <span id="page-3-0"></span>Tables des matières

#### [Modèle relationnel](#page-3-0)

- **·** [Tables, attributs, schéma](#page-4-0)
- **·** [Clé primaire](#page-13-0)
- [Associations, clé secondaire](#page-20-0)
- [Un exemple d'association](#page-29-0) ∗ − ∗

### [Langage SQL](#page-33-0)

- [Opérateurs ensemblistes](#page-69-0)
- [Fonctions agrégatives](#page-81-0)
- 5 [Requêtes imbriquées](#page-87-0)

4 □

# <span id="page-4-0"></span>Tables des matières

#### [Modèle relationnel](#page-3-0)

#### **·** [Tables, attributs, schéma](#page-4-0)

- **·** [Clé primaire](#page-13-0)
- **•** [Associations, clé secondaire](#page-20-0)
- [Un exemple d'association](#page-29-0) ∗ − ∗

### [Langage SQL](#page-33-0)

- [Opérateurs ensemblistes](#page-69-0)
- [Fonctions agrégatives](#page-81-0)
- 5 [Requêtes imbriquées](#page-87-0)

4 0 8

 $QQ$ 

### Tables, entités, relations

Considérons l'exemple des données d'une bibliothèque, on souhaite en particulier conserver une trace de tous les emprunts de documents. Les différentes informations concernant un objet concret ou abstrait sont enregistrées dans des tables ou relations. Dans un premier temps, on considère les entités (objet concret ou abstrait à propos duquel on souhaite conserver des informations) suivantes : Document : les livres, Auteur : les auteurs et Emprunteur : les clients de la bibliothèque.

### Attributs, colonnes, domaine

Les informations attachées à chaque objet sont appelés les attributs ou colonnes.

Les attributs de la table Document sont : titre, auteur, genre,

parution, pages.

Le domaine d'un attribut est l'ensemble des valeurs que peut prendre un attribut.

### Attributs, colonnes, domaine

Les informations attachées à chaque objet sont appelés les attributs ou colonnes.

Les attributs de la table Document sont : titre, auteur, genre,

parution, pages.

Le domaine d'un attribut est l'ensemble des valeurs que peut prendre un attribut.

### Exemple

Pour la table Document, les attributs titre, auteur et genre sont des chaînes de caractères ; parution et pages sont des entiers.

### Schéma relationnel d'une table

Le nom d'une table, ses attributs et les domaines des attributs sont donnés dans le schéma relationnel de la table sous la forme suivante : Nom table{attribut1(domaine1), attribut2(domaine2), ...}

4 0 8

## Schéma relationnel d'une table

Le nom d'une table, ses attributs et les domaines des attributs sont donnés dans le schéma relationnel de la table sous la forme suivante : Nom table{attribut1(domaine1), attribut2(domaine2), ...}

### Exemple

Le schéma de la table Document est :

Document{titre(string), auteur(string), genre(string), parution(entier), pages(entier)}

### **Enregistrements, lignes**

Chaque description d'un objet dans une table est appelée enregistrement ou ligne.

4 0 8

 $QQ$ 

### Enregistrements, lignes

Chaque description d'un objet dans une table est appelée enregistrement ou ligne.

#### Exemple

Par exemple pour la table Document :

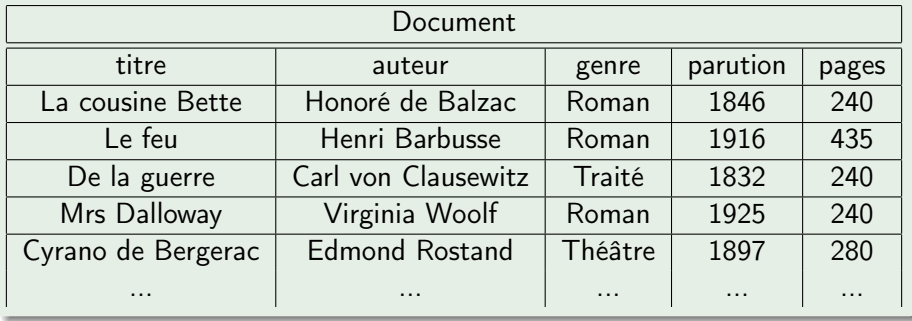

4 D F

∢母▶

B

#### Remarque

On retrouve la notion de relation vue en mathématiques  $xRy$ , étendue ici à un nombre *n* d'éléments :  $R(x_1, x_2, \dots, x_n)$ . Une table T définit une relation  $R_T$  par :

 $R_T(x_1,\ldots,x_n) \Leftrightarrow (x_1,\ldots,x_n)$  est un enregistrement la table T.

# <span id="page-13-0"></span>Tables des matières

#### [Modèle relationnel](#page-3-0)

- · [Tables, attributs, schéma](#page-4-0)
- **·** [Clé primaire](#page-13-0)
- **[Associations, clé secondaire](#page-20-0)**
- [Un exemple d'association](#page-29-0) ∗ − ∗

### [Langage SQL](#page-33-0)

- [Opérateurs ensemblistes](#page-69-0)
- [Fonctions agrégatives](#page-81-0)
- 5 [Requêtes imbriquées](#page-87-0)

4 0 8

 $\rightarrow$ 

 $QQ$ 

### Clé, clé primaire

Une clé d'une table est un ensemble minimal d'attributs (une partie du schéma) dont la valeur caractérise chaque enregistrement de la table. Parmi les différentes clés possibles (appelées clé candidates), on en choisit une appelée clé primaire. Les attributs de la clé primaire sont soulignés dans le schéma relationnel de la table.

### Clé, clé primaire

Une clé d'une table est un ensemble minimal d'attributs (une partie du schéma) dont la valeur caractérise chaque enregistrement de la table. Parmi les différentes clés possibles (appelées clé candidates), on en choisit une appelée clé primaire. Les attributs de la clé primaire sont soulignés dans le schéma relationnel de la table.

### Exemple

Pour la table Document : Document{titre(string), auteur(string), genre(string), parution(entier), pages(entier)}

Pour la table Emprunteur, l'attribut nom seul ne suffit pas, (nom, prénom) non plus.

4 **D F** 

← 同

 $\sim$  $\mathcal{A}$ 

Pour la table Emprunteur, l'attribut nom seul ne suffit pas, (nom, prénom) non plus.

S'il n'y a pas de clé naturelle, il possible d'ajouter un attribut (souvent appelé identifiant) qui sera la clé primaire, cet attribut prendra une valeur entière, certains systèmes de gestion de bases de données permettent d'incrémenter automatiquement l'attribut choisi comme clé.

Pour la table Emprunteur, l'attribut nom seul ne suffit pas, (nom, prénom) non plus.

S'il n'y a pas de clé naturelle, il possible d'ajouter un attribut (souvent appelé identifiant) qui sera la clé primaire, cet attribut prendra une valeur entière, certains systèmes de gestion de bases de données permettent d'incrémenter automatiquement l'attribut choisi comme clé.

Pour la table Emprunteur : Emprunteur{id(entier), nom(string), prénom(string), adresse(string), téléphone(string), mail(string)}

Pour la table Emprunteur, l'attribut nom seul ne suffit pas, (nom, prénom) non plus.

S'il n'y a pas de clé naturelle, il possible d'ajouter un attribut (souvent appelé identifiant) qui sera la clé primaire, cet attribut prendra une valeur entière, certains systèmes de gestion de bases de données permettent d'incrémenter automatiquement l'attribut choisi comme clé.

Pour la table Emprunteur : Emprunteur{id(entier), nom(string), prénom(string), adresse(string), téléphone(string), mail(string)}

De même : Auteur{nom\_auteur(string), date(entier), biographie(string)}

# <span id="page-20-0"></span>Tables des matières

#### [Modèle relationnel](#page-3-0)

- **· [Tables, attributs, schéma](#page-4-0)**
- **[Clé primaire](#page-13-0)**

#### [Associations, clé secondaire](#page-20-0)

- [Un exemple d'association](#page-29-0) ∗ − ∗
- [Langage SQL](#page-33-0)
- [Opérateurs ensemblistes](#page-69-0)
- [Fonctions agrégatives](#page-81-0)
- 5 [Requêtes imbriquées](#page-87-0)

4 0 8

 $QQ$ 

### Association

Une association est un lien entre deux entités.

重き Ε

 $A \Box B$   $A \Box B$   $A \Box B$   $A \Box B$ 

### Association

Une association est un lien entre deux entités.

### Exemple

Par exemple :

- $\star$  chaque livre est lié à un auteur, association : "écrit par"
- $\star$  un emprunteur est lié à des documents, association : "emprunté par".

 $\leftarrow$ 

### Types d'association

Les associations entre deux entités  $E_1$  et  $E_2$  peuvent être de type :

- $\star$  1 − 1 : chaque élément de  $E_1$  est lié à au plus un élément de  $E_2$  et réciproquement ;
- $★ 1 * :$  quitte à échanger  $E_1$  et  $E_2$ , chaque élément de  $E_1$  est lié à au plus un élément de  $E_2$ , mais un élément de  $E_2$  peut être associé à plusieurs éléments de E<sup>1</sup> ;
- $\star$   $\star$  −  $\star$  : chaque élément de  $E_1$  peut être lié à plusieurs de  $E_2$  et réciproquement.

### Types d'association

Les associations entre deux entités  $E_1$  et  $E_2$  peuvent être de type :

- $\star$  1 − 1 : chaque élément de  $E_1$  est lié à au plus un élément de  $E_2$  et réciproquement ;
- $★ 1 * :$  quitte à échanger  $E_1$  et  $E_2$ , chaque élément de  $E_1$  est lié à au plus un élément de  $E_2$ , mais un élément de  $E_2$  peut être associé à plusieurs éléments de E<sup>1</sup> ;
- $\star$   $\star$  −  $\star$  : chaque élément de  $E_1$  peut être lié à plusieurs de  $E_2$  et réciproquement.

Dans le cas d'une association  $1 - *$  ou  $1 - 1$ , elle peut être représentée par un attribut dans l'une des tables.

L'association "écrit par" est de type  $1 - * :$  chaque livre a un auteur, mais un auteur peut avoir écrit plusieurs livre. Cette association est représentée par l'attribut auteur de la table Document qui permet de faire.

4 0 8

L'association "écrit par" est de type  $1 - * :$  chaque livre a un auteur, mais un auteur peut avoir écrit plusieurs livre. Cette association est représentée par l'attribut auteur de la table Document qui permet de faire.

### Exemple

Pour la relation "emprunté par" est également de type  $1 - *$ , mais on veut avoir des informations complémentaires comme la date d'emprunt et la date de retours prévue. On crée alors une nouvelle table Emprunt pour représenter cette association, dont le schéma est : Emprunt : { id emprunteur(entier), titre(string), nom auteur(string), date emprunt(string), date retour(string)  $\}$ .

### Clé étrangère

On appelle clé étrangère d'une table un ensemble d'attributs qui font partie de la clé primaire d'une autre table.

4 0 8

3

 $QQ$ 

### Clé étrangère

On appelle clé étrangère d'une table un ensemble d'attributs qui font partie de la clé primaire d'une autre table.

#### Exemple

Par exemple, dans la table Document l'attribut auteur est une clé étrangère : c'est la clé primaire de la table Auteur. Dans la table Emprunt : id\_emprunteur est une clé étrangère (clé primaire de Emprunteur) et {titre, nom\_auteur} est une autre clé étrangère (clé primaire de Document).

つへへ

# <span id="page-29-0"></span>Tables des matières

#### [Modèle relationnel](#page-3-0)

- · [Tables, attributs, schéma](#page-4-0)
- **[Clé primaire](#page-13-0)**
- **[Associations, clé secondaire](#page-20-0)**
- [Un exemple d'association](#page-29-0) ∗ − ∗

### [Langage SQL](#page-33-0)

- [Opérateurs ensemblistes](#page-69-0)
- [Fonctions agrégatives](#page-81-0)
- 5 [Requêtes imbriquées](#page-87-0)

4 0 8

 $QQ$ 

On est parti du principe qu'un document n'a qu'un seul auteur qui peut être caractérisé par son nom. Ce qui n'est pas très réaliste. Si l'on veut pouvoir indiquer plusieurs auteurs pour un même document, l'association "écrit par" est alors de type  $* - *$ .

On est parti du principe qu'un document n'a qu'un seul auteur qui peut être caractérisé par son nom. Ce qui n'est pas très réaliste. Si l'on veut pouvoir indiquer plusieurs auteurs pour un même document, l'association "écrit par" est alors de type  $* - *$ .

Pour la représenter, on peut passer par une table ecrit\_par. Avant cela on change de modèle pour la table Document {id document(entier), titre(string), id auteur(entier), genre(string), parution(entier), pages(entier)} et Auteur{id\_auteur(entier), nom\_auteur(string), date(string), biographie(string) }.

On est parti du principe qu'un document n'a qu'un seul auteur qui peut être caractérisé par son nom. Ce qui n'est pas très réaliste. Si l'on veut pouvoir indiquer plusieurs auteurs pour un même document, l'association "écrit par" est alors de type  $* - *$ .

Pour la représenter, on peut passer par une table ecrit\_par. Avant cela on change de modèle pour la table Document {id document(entier), titre(string), id auteur(entier), genre(string), parution(entier), pages(entier)} et Auteur{id\_auteur(entier), nom\_auteur(string), date(string), biographie(string) }.

On propose alors le schéma suivant pour ecrit\_par : ecrit\_par{id document(entier), id auteur(entier)}.

( □ ) ( <sub>□</sub> ) (

# <span id="page-33-0"></span>Tables des matières

### [Modèle relationnel](#page-3-0)

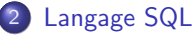

- [Pour utiliser une base de données](#page-35-0)
- [Pour obtenir le schéma relationnel d'une table](#page-38-0)
- [Requête simple](#page-41-0)
- **•** [Projection](#page-45-0)
- **•** [Sélection](#page-49-0)
- **•** [Renommage](#page-56-0)
- **O** [Mots-clés](#page-60-0)

### [Opérateurs ensemblistes](#page-69-0)

[Fonctions agrégatives](#page-81-0)

### 5 [Requêtes imbriquées](#page-87-0)

 $\leftarrow$ 

### SGBD et langage SQL

Au lycée, on utilisera MySQL, avec lequel on travaille en mode "ligne de commande" et une interface graphique (Workbench).

Le langage utilisé est une implémentation du SQL (Structured Query Language).

# <span id="page-35-0"></span>Tables des matières

### [Modèle relationnel](#page-3-0)

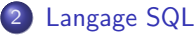

#### [Pour utiliser une base de données](#page-35-0)

- [Pour obtenir le schéma relationnel d'une table](#page-38-0)
- [Requête simple](#page-41-0)
- **•** [Projection](#page-45-0)
- [Sélection](#page-49-0)
- **•** [Renommage](#page-56-0)
- [Mots-clés](#page-60-0)
- [Opérateurs ensemblistes](#page-69-0)
- [Fonctions agrégatives](#page-81-0)

### 5 [Requêtes imbriquées](#page-87-0)

4 0 8

 $QQ$
## Utiliser une base de donnée

On commence toujours par renseigner la base de données sur laquelle on travaille :

pour travailler avec une base de données existante

```
USE \lt database name \gt:
```
 $\Omega$ 

## Utiliser une base de donnée

On commence toujours par renseigner la base de données sur laquelle on travaille :

pour travailler avec une base de données existante

```
USE \lt database name \gt:
```
#### Exemple

Par exemple :

USE bibliotheque; Database changed

4 0 8

#### <span id="page-38-0"></span>[Modèle relationnel](#page-3-0)

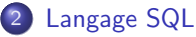

[Pour utiliser une base de données](#page-35-0)

#### [Pour obtenir le schéma relationnel d'une table](#page-38-0)

- [Requête simple](#page-41-0)
- **•** [Projection](#page-45-0)
- [Sélection](#page-49-0)
- **•** [Renommage](#page-56-0)
- [Mots-clés](#page-60-0)
- [Opérateurs ensemblistes](#page-69-0)
- [Fonctions agrégatives](#page-81-0)

#### 5 [Requêtes imbriquées](#page-87-0)

4 0 8

э

## Schéma relationnel d'une table

DESCRIBE <table name>;

4 **D F** 

←■→  $\triangleleft$ ∍  $\rightarrow$ ×. 活

B

## Schéma relationnel d'une table

DESCRIBE <table name>;

## Exemple

Pour obtenir le schéma relationnel de la table Emprunteur :

DESCRIBE Emprunteur;

4 0 8

э

#### <span id="page-41-0"></span>[Modèle relationnel](#page-3-0)

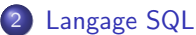

- [Pour utiliser une base de données](#page-35-0)
- [Pour obtenir le schéma relationnel d'une table](#page-38-0)

#### ● [Requête simple](#page-41-0)

- **•** [Projection](#page-45-0)
- [Sélection](#page-49-0)
- **•** [Renommage](#page-56-0)
- [Mots-clés](#page-60-0)

## [Opérateurs ensemblistes](#page-69-0)

[Fonctions agrégatives](#page-81-0)

## 5 [Requêtes imbriquées](#page-87-0)

4 0 8

← 中

э

Pour récupérer tous les attributs de tous les enregistrements d'une table

SELECT \* FROM <table name >;

4 0 8

3

Pour récupérer tous les attributs de tous les enregistrements d'une table

SELECT \* FROM <table\_name >;

## Exemple

Par exemple :

SELECT \* FROM Emprunteur

4 D F

э

Pour récupérer tous les attributs de tous les enregistrements d'une table

SELECT \* FROM <table\_name >;

## Exemple

Par exemple :

#### SELECT \* FROM Emprunteur

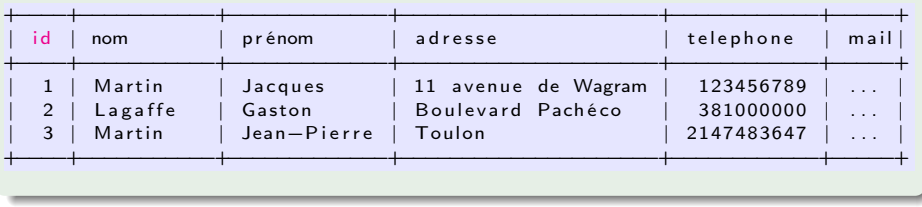

4 D F

←■→

э

## <span id="page-45-0"></span>[Modèle relationnel](#page-3-0)

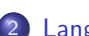

#### 2 [Langage SQL](#page-33-0)

- [Pour utiliser une base de données](#page-35-0)
- [Pour obtenir le schéma relationnel d'une table](#page-38-0)
- [Requête simple](#page-41-0)

#### **•** [Projection](#page-45-0)

- [Sélection](#page-49-0)
- **•** [Renommage](#page-56-0)
- [Mots-clés](#page-60-0)

## [Opérateurs ensemblistes](#page-69-0)

## [Fonctions agrégatives](#page-81-0)

#### 5 [Requêtes imbriquées](#page-87-0)

4 D F

← 中

э

Pour récupérer certains attributs de tous les enregistrements d'une table

SELECT  $\langle$ column name, ... > FROM  $\langle$ table name >;

4 0 8

Pour récupérer certains attributs de tous les enregistrements d'une table

SELECT  $\langle$ column name, ... > FROM  $\langle$ table name >;

## Exemple

Par exemple :

SELECT nom, prénom FROM Emprunteur;

4 D F

€ ▶

 $QQQ$ 

Pour récupérer certains attributs de tous les enregistrements d'une table

SELECT  $\langle$ column name, ... > FROM  $\langle$ table name >;

## Exemple

Par exemple :

SELECT nom, prénom FROM Emprunteur;

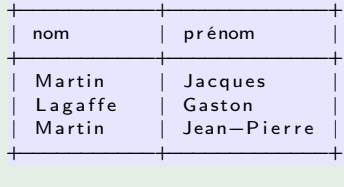

4 D F

4 何 ▶

## <span id="page-49-0"></span>[Modèle relationnel](#page-3-0)

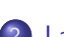

## 2 [Langage SQL](#page-33-0)

- [Pour utiliser une base de données](#page-35-0)
- [Pour obtenir le schéma relationnel d'une table](#page-38-0)
- [Requête simple](#page-41-0)
- **•** [Projection](#page-45-0)
- **•** [Sélection](#page-49-0)
- **•** [Renommage](#page-56-0)
- [Mots-clés](#page-60-0)
- [Opérateurs ensemblistes](#page-69-0)
- [Fonctions agrégatives](#page-81-0)

## 5 [Requêtes imbriquées](#page-87-0)

4 0 8

## **Sélection**

Pour récupérer tous les attributs de certains enregistrements d'une table

SELECT \* FROM <table\_name> WHERE <condition >;

4 D F

э

## Sélection

Pour récupérer tous les attributs de certains enregistrements d'une table

SELECT \* FROM <table\_name> WHERE <condition >;

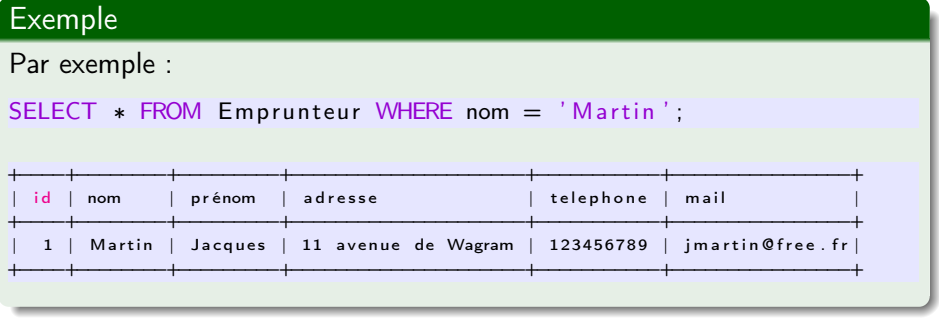

4 D F

э

## Conditions de sélection

Pour créer les conditions de sélection, on peut utiliser les opérateurs :  $+, -$ ,  $*,$  / sur les entiers et les flottants, =, <>, <, <, >, >= sur les entiers, flottants et chaînes de caractères (ordre lexicographique) et AND , OR , NOT sur le booléens.

つへへ

## Conditions de sélection

Pour créer les conditions de sélection, on peut utiliser les opérateurs :  $+, -, *, /$  sur les entiers et les flottants, =, <>, <, <=, >, >= sur les entiers, flottants et chaînes de caractères (ordre lexicographique) et AND , OR , NOT sur le booléens.

Projections et sélections peuvent être combinées pour récupérer certains attributs de certains enregistrements d'une table

SELECT <column\_name ... > FROM <table\_name> WHERE <condition >;

 $\Omega$ 

## Exemple

Par exemple :

SELECT nom, adresse, telephone FROM Emprunteur WHERE nom  $=$  'Martin';

画

 $2990$ 

御 ト イミト イミト

 $\leftarrow$   $\Box$  $\prec$ 

## Exemple

Par exemple :

SELECT nom, adresse, telephone FROM Emprunteur WHERE nom  $=$  'Martin';

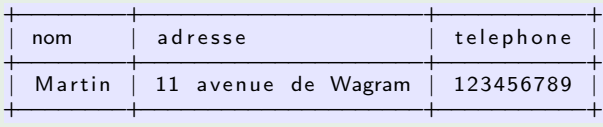

イロト イ部 ト イヨ ト イヨ トー

 $E = \Omega Q$ 

### <span id="page-56-0"></span>[Modèle relationnel](#page-3-0)

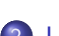

## 2 [Langage SQL](#page-33-0)

- [Pour utiliser une base de données](#page-35-0)
- [Pour obtenir le schéma relationnel d'une table](#page-38-0)
- [Requête simple](#page-41-0)
- **•** [Projection](#page-45-0)
- **[Sélection](#page-49-0)**
- **•** [Renommage](#page-56-0)
- [Mots-clés](#page-60-0)

#### [Opérateurs ensemblistes](#page-69-0)

[Fonctions agrégatives](#page-81-0)

## 5 [Requêtes imbriquées](#page-87-0)

4 D F

← 中

э

## Renommage

Pour renommer un attribut :

SELECT <column\_name> AS <nouveau\_nom> FROM <table\_name>;

Ε

イロト イ母 トイヨ トイヨ トー

## Renommage

Pour renommer un attribut :

SELECT <column\_name> AS <nouveau\_nom> FROM <table\_name>;

## Exemple

Par exemple :

SELECT nom AS NOM, prénom AS Prénom FROM Emprunteur;

( □ ) ( 何 ) (

э

### Renommage

Pour renommer un attribut :

SELECT <column\_name> AS <nouveau\_nom> FROM <table\_name>;

## **Exemple**

Par exemple :

SELECT nom AS NOM, prénom AS Prénom FROM Emprunteur;

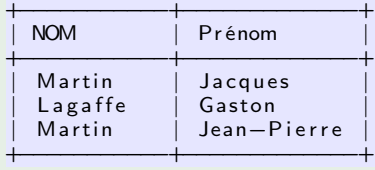

4 D F

 $\blacksquare$   $\blacksquare$   $\blacksquare$   $\blacksquare$   $\blacksquare$   $\blacksquare$ 

### <span id="page-60-0"></span>[Modèle relationnel](#page-3-0)

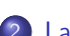

## 2 [Langage SQL](#page-33-0)

- [Pour utiliser une base de données](#page-35-0)
- [Pour obtenir le schéma relationnel d'une table](#page-38-0)
- [Requête simple](#page-41-0)
- **•** [Projection](#page-45-0)
- [Sélection](#page-49-0)
- **•** [Renommage](#page-56-0)
- [Mots-clés](#page-60-0)

#### [Opérateurs ensemblistes](#page-69-0)

[Fonctions agrégatives](#page-81-0)

## 5 [Requêtes imbriquées](#page-87-0)

4 0 8

## Mot-clé DISTINCT : permet de supprimer les doublons

#### SELECT nom FROM Emprunteur ;

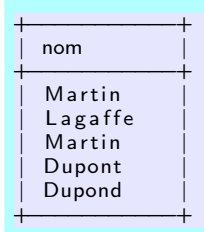

#### SELECT DISTINCT nom FROM Emprunteur;

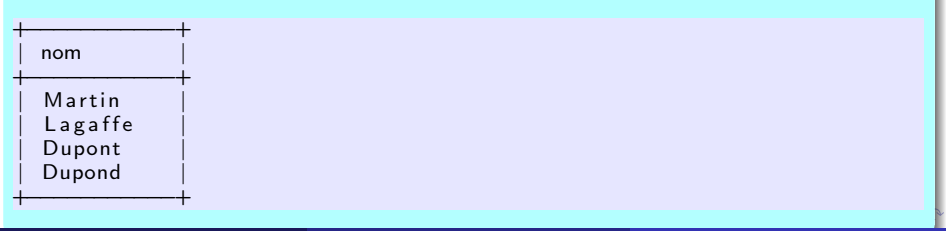

N. Sonigo (Lycée V. Hugo) [Chap. 3](#page-0-0) 2023/2024 38 / 65

## Mot-clé LIMIT : permet de limiter le nombre d'enregistrements

SELECT nom, prénom FROM Emprunteur LIMIT 5;

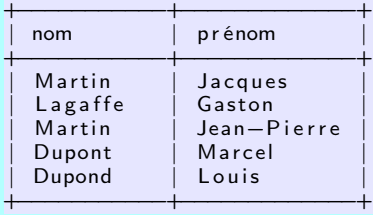

SELECT nom, prénom FROM Emprunteur LIMIT 3;

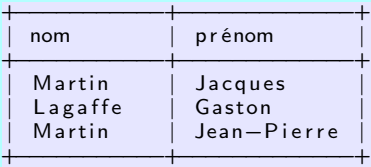

N. Sonigo (Lycée V. Hugo) [Chap. 3](#page-0-0) 2023/2024 39 / 65

Mot-clé OFFSET : associé à LIMIT permet de spécifier le rang de la première ligne à prendre en compte, en comptant à partir de 0

SELECT nom, prénom FROM Emprunteur LIMIT 1 OFFSET 2;

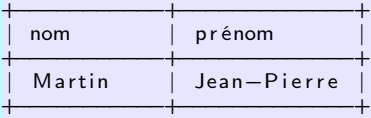

SELECT nom, prénom FROM Emprunteur LIMIT 3 OFFSET 1;

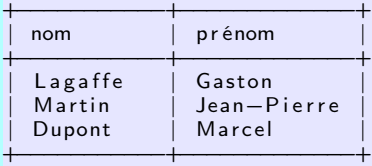

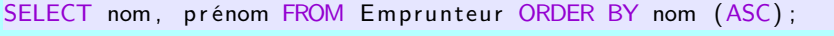

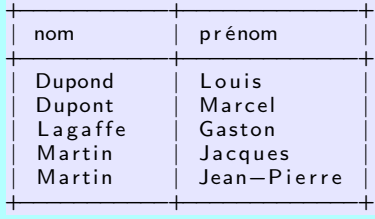

4 0 8

 $\Omega$ 

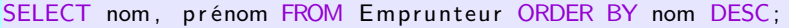

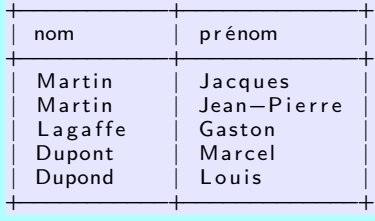

4 0 8

э

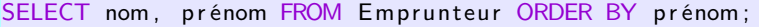

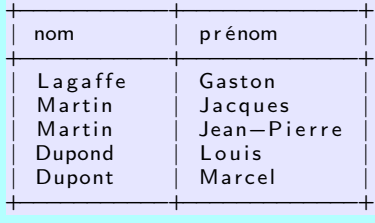

4 0 8

**Dollar** 

SELECT nom, prénom FROM Emprunteur ORDER BY nom ASC, prénom DESC;

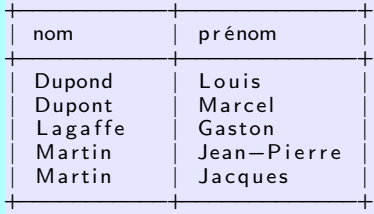

En résumé :

- $\star$  SQL est un langage déclaratif :
	- On demande avec une requête ce que l'on attend en sortie.
	- On ne dit pas comment le SGBD doit s'y prendre techniquement pour satisfaire la requête.
	- Le SGBD se débrouille : il optimise les requêtes.
- $\star$  Python est, au contraire, un langage impératif :
	- On décrit comment les choses doivent être traitées.

つひひ

## <span id="page-69-0"></span>[Modèle relationnel](#page-3-0)

## **[Langage SQL](#page-33-0)**

#### 3 [Opérateurs ensemblistes](#page-69-0)

- **•** [Produit cartésien](#page-70-0)
- [Union](#page-72-0)
- **o** [Intersection](#page-74-0)
- **o** lointure
- **[Attention](#page-79-0)**

#### [Fonctions agrégatives](#page-81-0)

5 [Requêtes imbriquées](#page-87-0)

4 D F

 $\rightarrow$ 

 $\sim$ 

э

## <span id="page-70-0"></span>[Modèle relationnel](#page-3-0)

## **[Langage SQL](#page-33-0)**

## 3 [Opérateurs ensemblistes](#page-69-0)

- **•** [Produit cartésien](#page-70-0)
- [Union](#page-72-0)
- [Intersection](#page-74-0)
- **[Jointure](#page-77-0)**
- **[Attention](#page-79-0)**
- [Fonctions agrégatives](#page-81-0)
- 5 [Requêtes imbriquées](#page-87-0)

э

 $\mathbf{p}$ 

←■→ ∍

4 **D F** 

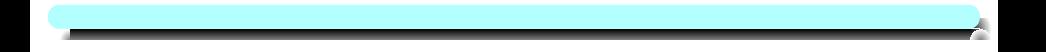

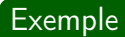

重

 $2990$ 

イロト イ部 トメ ヨ トメ ヨト
## <span id="page-72-0"></span>[Modèle relationnel](#page-3-0)

### **[Langage SQL](#page-33-0)**

#### 3 [Opérateurs ensemblistes](#page-69-0)

- **[Produit cartésien](#page-70-0)**
- [Union](#page-72-0)
- **·** [Intersection](#page-74-0)
- **[Jointure](#page-77-0)**
- **[Attention](#page-79-0)**
- [Fonctions agrégatives](#page-81-0)
- 5 [Requêtes imbriquées](#page-87-0)

э

 $\mathbf{p}$ B

←■→  $\prec$ э.  $\rightarrow$ 

4 **D F** 

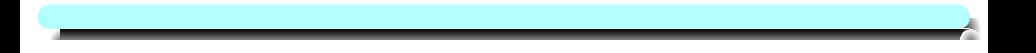

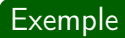

イロト イ部 トメ ヨ トメ ヨト

## <span id="page-74-0"></span>[Modèle relationnel](#page-3-0)

## **[Langage SQL](#page-33-0)**

#### 3 [Opérateurs ensemblistes](#page-69-0)

- **[Produit cartésien](#page-70-0)**
- [Union](#page-72-0)

#### **o** [Intersection](#page-74-0)

- **[Jointure](#page-77-0)**
- **[Attention](#page-79-0)**

## [Fonctions agrégatives](#page-81-0)

5 [Requêtes imbriquées](#page-87-0)

 $\mathbf{p}$ 舌

←■→ э  $\sim$ 

4 **D F** 

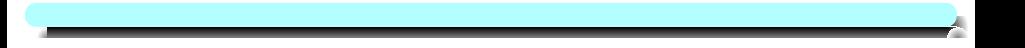

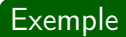

メロト メタト メミト メミト

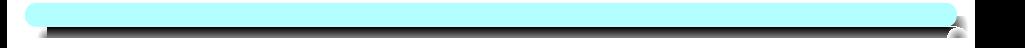

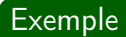

メロト メタト メミト メミト

### <span id="page-77-0"></span>[Modèle relationnel](#page-3-0)

### **[Langage SQL](#page-33-0)**

#### 3 [Opérateurs ensemblistes](#page-69-0)

- **[Produit cartésien](#page-70-0)**
- [Union](#page-72-0)
- **·** [Intersection](#page-74-0)

#### **o** lointure

- **[Attention](#page-79-0)**
- [Fonctions agrégatives](#page-81-0)
- 5 [Requêtes imbriquées](#page-87-0)

э

 $\mathbf{p}$ 舌

←■→ э  $\sim$ 

4 **D F** 

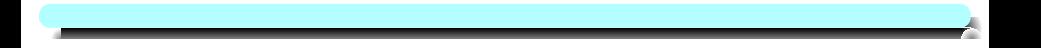

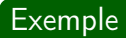

 $2990$ 

メロト メタト メミト メミト

## <span id="page-79-0"></span>[Modèle relationnel](#page-3-0)

## **[Langage SQL](#page-33-0)**

#### 3 [Opérateurs ensemblistes](#page-69-0)

- **[Produit cartésien](#page-70-0)**
- [Union](#page-72-0)
- [Intersection](#page-74-0)
- **·** [Jointure](#page-77-0)
- **•** [Attention](#page-79-0)
- [Fonctions agrégatives](#page-81-0)
- 5 [Requêtes imbriquées](#page-87-0)

э

 $\mathbf{p}$ 

←■→ э  $\sim$ 

4 **D F** 

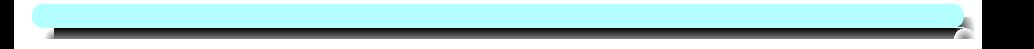

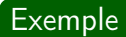

メロト メタト メミト メミト

## <span id="page-81-0"></span>[Modèle relationnel](#page-3-0)

- [Langage SQL](#page-33-0)
- [Opérateurs ensemblistes](#page-69-0)

#### 4 [Fonctions agrégatives](#page-81-0)

- [L'option GROUP BY](#page-83-0)
- [Filtrage des agrégats avec HAVING](#page-85-0)

#### 5 [Requêtes imbriquées](#page-87-0)

4 0 8

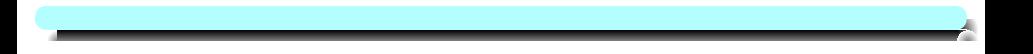

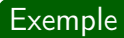

画

メロト メタト メミト メミト

### <span id="page-83-0"></span>[Modèle relationnel](#page-3-0)

- [Langage SQL](#page-33-0)
- [Opérateurs ensemblistes](#page-69-0)

#### 4 [Fonctions agrégatives](#page-81-0) [L'option GROUP BY](#page-83-0)

[Filtrage des agrégats avec HAVING](#page-85-0)

#### 5 [Requêtes imbriquées](#page-87-0)

4 **D F** 

← 中

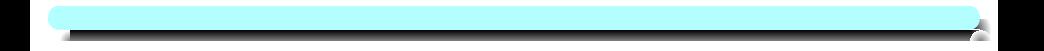

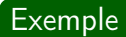

 $2990$ 

イロト イ部 トメ ヨ トメ ヨト

### <span id="page-85-0"></span>[Modèle relationnel](#page-3-0)

- [Langage SQL](#page-33-0)
- [Opérateurs ensemblistes](#page-69-0)

#### 4 [Fonctions agrégatives](#page-81-0) [L'option GROUP BY](#page-83-0)

[Filtrage des agrégats avec HAVING](#page-85-0)

#### 5 [Requêtes imbriquées](#page-87-0)

4 D F

ÆD →

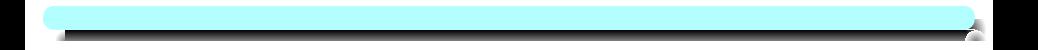

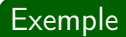

 $2990$ 

イロト イ部 トメ ヨ トメ ヨト

- <span id="page-87-0"></span>[Modèle relationnel](#page-3-0)
- [Langage SQL](#page-33-0)
- [Opérateurs ensemblistes](#page-69-0)
- [Fonctions agrégatives](#page-81-0)
- 5 [Requêtes imbriquées](#page-87-0)

э

 $\mathbf{p}$ 舌

4 **D F** ×. ←■→ × ∍ -41

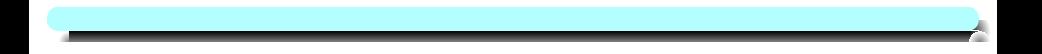

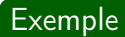

 $2990$ 

メロト メタト メミト メミト